# BAĞIMLI GRUPLARA İLİŞKİN HİPOTEZ TESTLERİ

**BAĞIMLI İKİ GRUBUN KARŞILAŞTIRILMASINA İLİŞKİN HİPOTEZ TESTLERİ** 

- **1. ĠKĠ Eġ ARASINDAKĠ FARKIN** ÖNEMLİLİK TESTİ
- **2. WILCOXON TESTİ**
- **3. BAĞIMLI İKİ YÜZDE ARASINDAKİ FARKIN ÖNEMLİLİK TESTİ**
- **4. BAĞIMLI ÖRNEKLERDE KĠ-KARE TESTİ (McNEMAR TESTİ)**

# BAĞIMLI İKİDEN ÇOK **GRUBUN KARŞILAŞTIRILMASINA İLİŞKİN HİPOTEZ TESTLERİ**

- **1. TEKRARLI ÖLÇÜMLERDE TEK YÖNLÜ VARYANS ANALİZİ**
- **2. FRIEDMAN TESTİ**
- **3. COCHRAN Q TESTĠ**

# **İKİ EŞ ARASINDAKİ FARKIN** ÖNEMLİLİK TESTİ

**Parametrik test varsayımları yerine getirildiğinde, ölçümle belirtilen sürekli bir değiĢken yönünden aynı bireylerin değiĢik iki zaman ya da durumdaki ölçümleri arasında fark olup olmadığını test etmek için kullanılır.**

**Dikkat etmesi gereken noktalar:**

- **a. Veri ölçümle belirtilmiĢtir.**
- **b. Aynı bireyler üzerinde aynı konuda iki kez ölçüm yapılmaktadır.**
- **Varsayımları**

**Ġki grup arasındaki değerlere iliĢkin fark değerleri dağılımının normal dağılım göstermesi**

**Varsayım sağlanamıyor ise: Bu** test yerine WILCOXON ESLESTİRİLMİŞ **İKİ ÖRNEK TESTİ kullanılmalıdır.** 

**Ġki eĢ arasındaki farkın önemlilik testinin uygulandığı durumları üç grupta toplayabiliriz.** 

#### **Durum 1.**

**Ölçümle belirtilen bir değiĢken yönünden aynı bireylerin değiĢik iki zaman ya da durumdaki ölçümlerinin farklı olup olmadığının test edilmesinde kullanılır.**

**Örnek: Kandaki Ģeker miktarını düĢürmek için hazırlanan bir diyet programının etkinliğini ölçmek için Ģeker hastalarının diyetten önce kandaki Ģeker miktarları ile diyetten sonra kandaki Ģeker miktarlarının farklı olup olmadığını test etmek için kullanılır.**

#### **Durum 2.**

**DeğiĢik iki ölçüm aracının aynı bireylerde aynı ölçümü yapıp yapmadığını ya da aynı sonucu verip vermediğini test etmek için kullanılır.**

**Örnek: Ġki ayrı firmanın ürettiği tansiyon ölçme araçlarının aynı kiĢilerin tansiyonunu aynı değerde ölçüp ölçmediğinin test edilmesinde.**

# **Durum 3.**

**DeğiĢik iki ölçümcünün aynı ölçüm aracıyla aynı bireylerin ölçümünü aynı değerde yapıp yapmadıklarının (ölçümcü farklılıklarının) test edilmesinde kullanılır.**

**Örnek: Ġki Spor bilimcinin triceps deri kıvrımı kalınlıklarını aynı düzeyde ölçüp ölçemediklerinin test edilmesinde.**

### **Ġki eĢ arasındaki farkın anlamlılık testi için aĢağıdaki süreç izlenir.**

- **1. Hipotezlerin kurulması:**
	- **H0 : Ġki eĢ ölçümleri arasında fark yoktur. H1 : Ġki eĢ ölçümleri arasında fark vardır.**
	- **ya da**
	- $H_0$ :  $\overline{D} = 0$  $H_1$ :  $\overline{D} \neq 0$

### **2. Test istatistiğinin hesaplanması:**

- **a) Gözlemlerin önceki değerlerinden sonraki değerleri çıkartılarak fark dizisi oluĢturulur ve elde edilen farkların iĢareti farkların önüne yazılır.**
- *D* **b) Farkların ortalaması bulunur:**
- $\mathbf{S}_D$  Farkların standart sapması bulunur:  $\boldsymbol{S}_D$
- d) Farkların standart hatası bulunur:  $S_{\overline{D}} = S_{\overline{D}} \, / \, \sqrt{n}$

 **e) Test istatistiği (t hesap) hesaplanır.** 

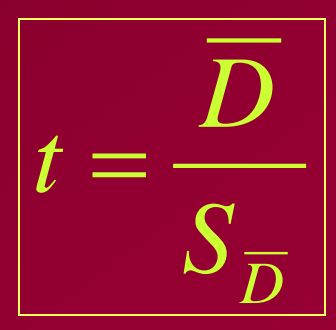

**3. Yanılma düzeyi belirlenmesi.**

## **4. İstatistiksel karar.**

**Bulunan thesap istatistiği, seçilen yanılma düzeyi ve n-1 serbestlik derecesindeki ttablo istatistiği ile karĢılaĢtırılır.**

 $\left| \int_0^{\frac{\pi}{2}} f \right|$  **hesap**  $\left| \int_0^{\frac{\pi}{2}} f \right|$  **h** 

**ise iki eĢ arasında arasında fark yoktur Ģeklinde kurulan H<sup>0</sup> hipotezi reddedilir ve p<alfa yazılır.**

#### **ÖRNEK:**

Primer hipertansiyonlu bireylere günde iki kez 20'şer dakikalık yürüyüş önerilerek, yürüyüşe başlamadan önceki 1 haftalık ortalama tansiyon miktarı ile yürüyüşe baĢladıktan sonraki 1 haftalık ortalama tansiyon miktarları arasında fark olup olmadığı öğrenilmek isteniyor.

Aynı bireylerin iki farklı zamandaki ölçümleri söz konusu olduğundan gruplar bağımlıdır.

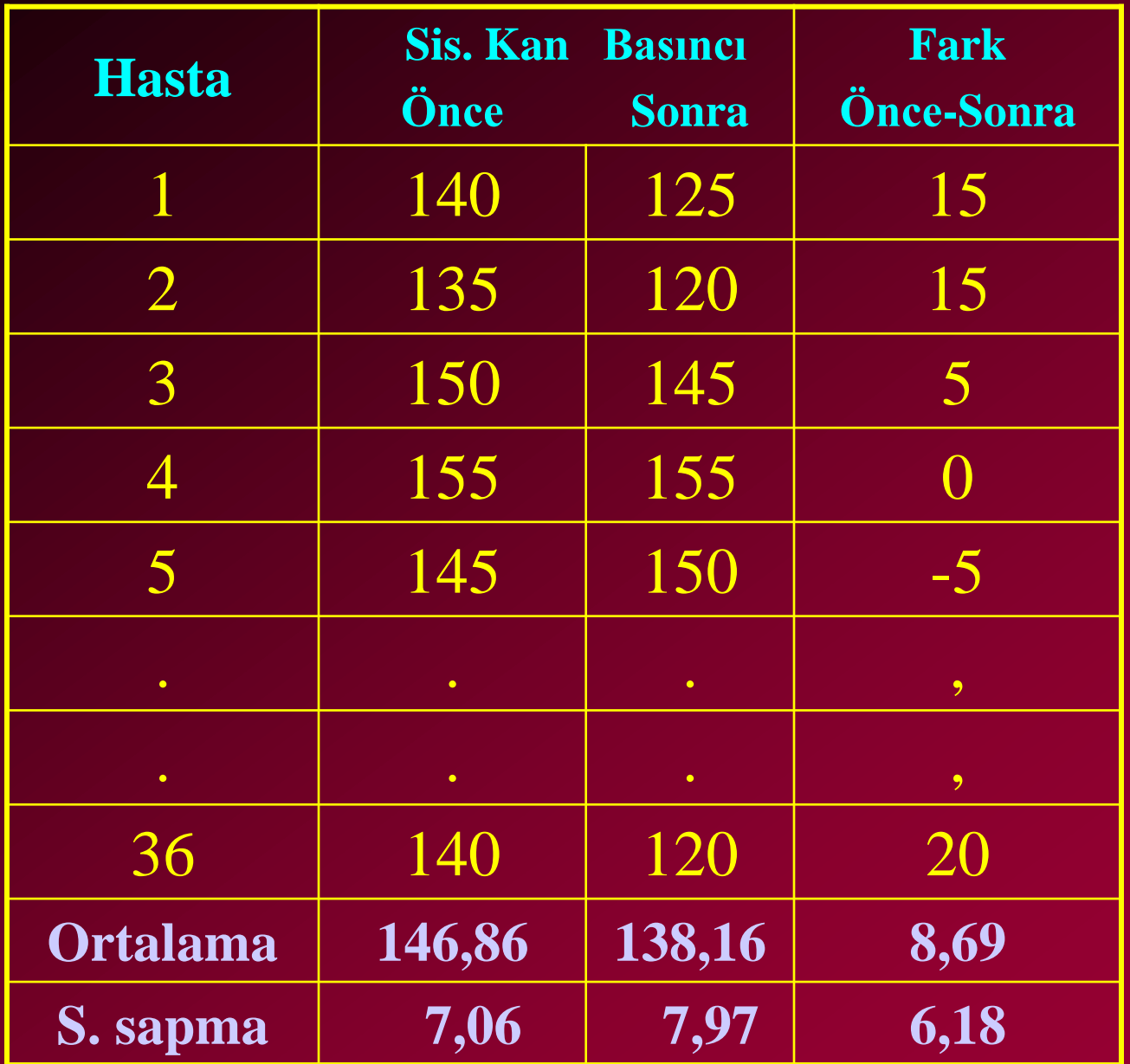

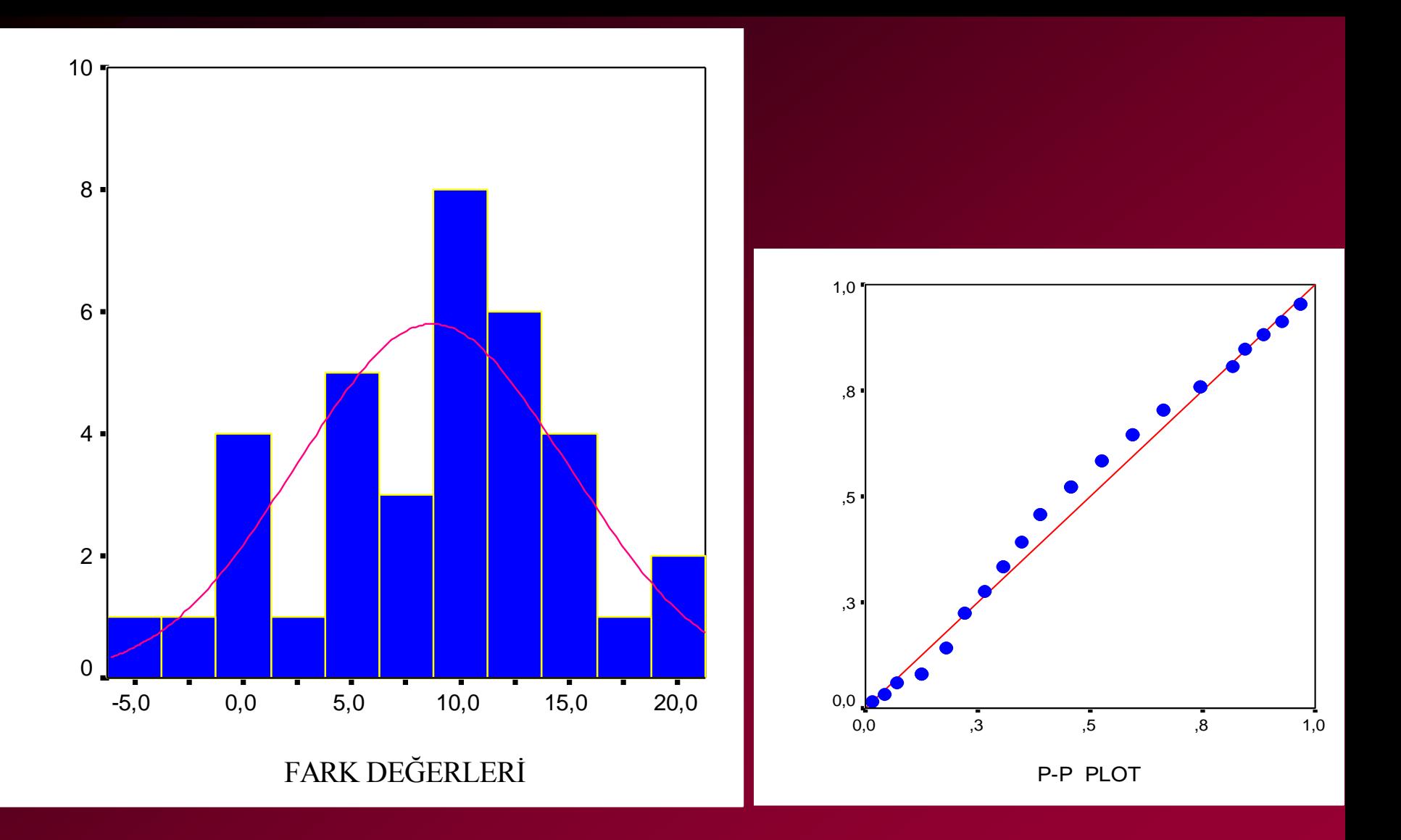

1. Hipotezlerin Kurulması:

**H0 : H1 :**  $\overline{D}$  = 0  $\overline{D} \neq 0$ 

2. Test İstatistiğinin Hesaplanması

$$
S_{\overline{D}} = S_D / \sqrt{n} = 6.18 / \sqrt{36} = 1.03
$$

$$
t = \frac{\overline{D}}{S_{\overline{D}}} = \frac{8,69}{1,03} = 8,44
$$

- 3. Alfa yanılma düzeyi 0.05 olarak alınmıştır.
- 4. İstatistiksel karar.

$$
t_{hesap} = 8,44 > t_{tablo(sd=36-1=35;\,\alpha=0.05)} = 2.03
$$

 $p<0,05$ 

Yorum: Yürüyüş sonrasında sistolik kan basıncındaki 8.69 birimlik (mm/Hg) düĢme istatistiksel açıdan anlamlıdır.

## **WILCOXON EŞLEŞTİRİLMİŞ İKİ ÖRNEK TESTİ**

**İki eş arasındaki farkın önemlilik testinin** varsayımı sağlanamadığında "İki Eş **Arasındaki Farkın önemlilik Testi" yerine kullanılabilecek en güçlü testtir.**

## **TEST İSTATİSTİĞİNİN (T) HESAPLANMASI**

**Test istatistiğinin hesaplanması incelenen denek sayısının 25'den az olup olmama durumuna göre ayrı iĢlemlerle yapılır.**

- **A. Denek Sayısı 25'den Az Olduğunda Test ĠĢlemleri**
	- **1. Her kiĢinin değerleri önce ve sonra kolonlarına yazılır.**
	- **2. Ġki ölçüm arasındaki farklar (önce - sonra) alınır ve** *fark* **kolonuna yazılır. Fark değerlerine iĢaret dikkate alınmadan küçükten büyüğe doğru sıra numarası verilir ve** *sıra no* **sütunu elde edilir.**
- **3.** *Fark* **dizisinde sıfır değerini alan fark ya da farklar var ise aĢağıdaki kurallar uygulanır.**
	- **a) Fark kolonunda bir tane sıfır var ise: Bu değer değerlendirmeden çıkartılır ve denek sayısı bir azaltılır.**
	- **b) Fark kolonundaki sıfır sayısı çift ise (2, 4, ..): Önce sıfırlar sıralanır. Sıfıra karĢılık gelen sıra numaralarının ortalaması sıfırların sıra numarası olur. Sıfırların sıra numarasının yarısına + , yarısına – iĢareti konur.**

 **c) Fark kolonundaki sıfır sayısı tek ise (3, 5, ..): Sıfırların herhangi bir tanesi değerlendirmeden çıkartılır. Denek sayısı bir azaltılır. Sıra numarası verme ve iĢaretleme iĢlemi b maddesindeki gibi yapılır.**

*4. Fark kolonundaki* **sıfırlar ve aynı değeri alan gözlemler var ise "yeni sıra no" kolonu oluĢturulur.**

**5. Farkların iĢaretleri sıra numaralarının önüne yazılır ve "iĢaretli yeni sıra no" sütunu oluĢturulur.**

#### **6. Test istatistiği'nin ( T ) elde edilmesi:**

**Farklara iliĢkin iĢaretli sıra numaralarından, sayısı az olan iĢaretin sıra numaraları toplanır ve T istatistiği elde edilir.**

**İstatistiksel karar** 

**Hesapla buluna T değeri Ttablo değerinden küçükse H<sup>0</sup> hipotezi reddedilir.**

## **B. Denek Sayısı 25 ya da 25'den fazla Olduğunda** test *İ*şlemleri

#### **z istatistiğinden yararlanılır.**

$$
z = \frac{T - \frac{n(n+1)}{4}}{\sqrt{\frac{n(n+1)(2n+1)}{24}}}
$$

#### **Burada,**

*T***: A maddesinde bulunan T hesap istatistiği** *n***: Gözlem sayısı** 

#### **İstatistiksel Karar**

**z değerine iliĢkin olasılık z tablosundan bulunur ve 0.5'den çıkartılır.**

**H<sup>1</sup> hipotezi tek yönlü ise tablo olasılık değeri ile önceden belirlenen alfa yanılma olasılığı doğrudan karĢılaĢtırılır.**

**H<sup>1</sup> hipotezi çift yönlü ise tablo olasılık değeri 2 ile çarpıldıktan sonra önceden belirlenen alfa yanılma olasılığı ile karĢılaĢtırılır.**

**Tablo olasılık değeri önceden saptanan alfa yanılma olasılığından küçük ise H<sup>0</sup> hipotezi reddedilir.**

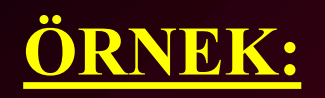

#### **12 deney hayvanının ilaç verilmeden önceki ve verildikten sonraki hareketlilik skorları arasında fark olup olmadığı inceleniyor.**

### **1. Hipotezler:**

**Ho : Ġki eĢ arasında fark yoktur H1 : Ġki eĢ arasında fark vardır**

#### Wilcoxon Test İstatistiği İçin Hazırlık İşlemleri Tablosu

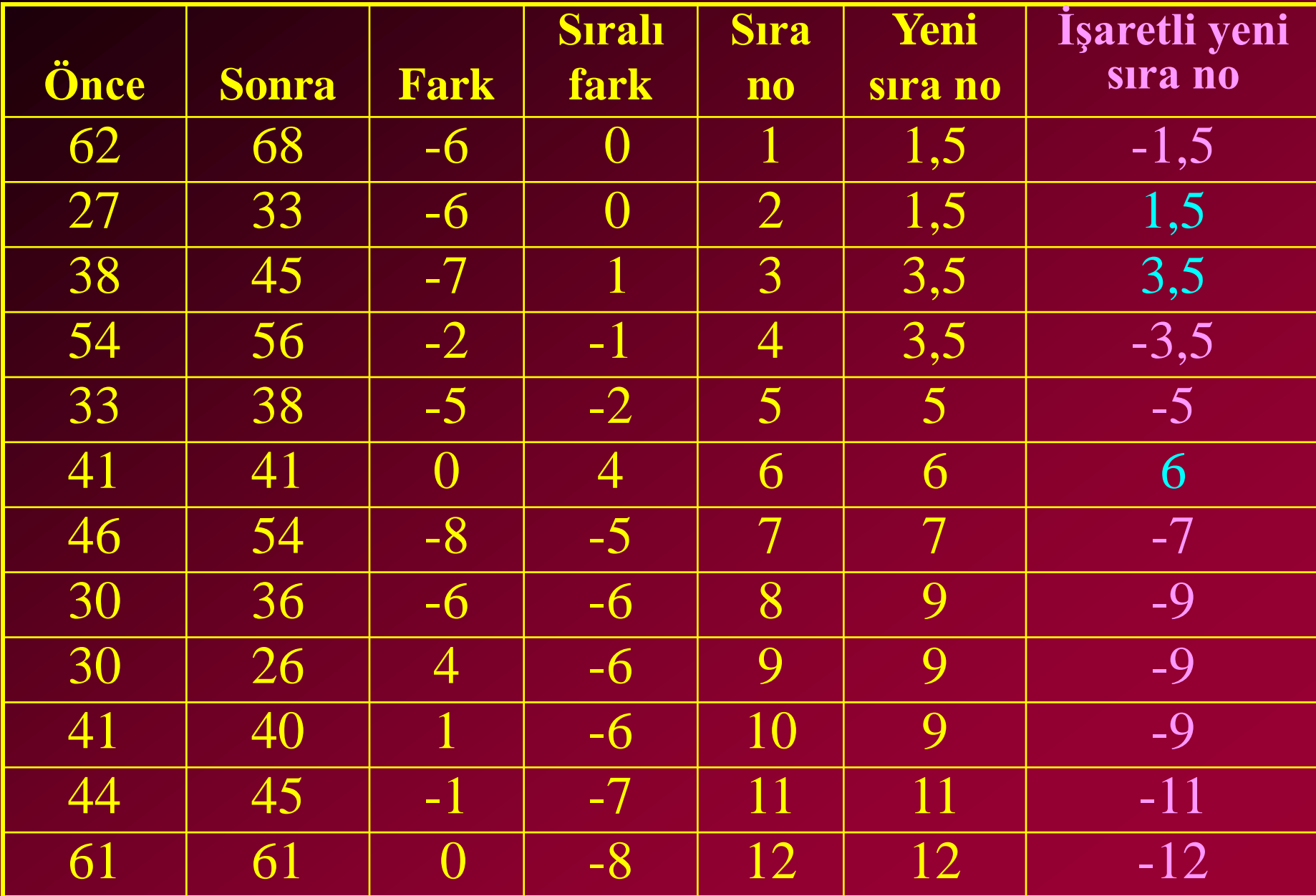

## **2. Test Ġstatistiği:**

İşaretli yeni sıra no sütunundan + ve – işaretlerinden az olanların sıra numaraları toplamıdır. Buna göre:

$$
T_{\rm H} = 1,5+3,5+6=11
$$

**3. Yanılma düzeyinin belirlenmesi:**

alfa=0.05 alınmıştır.

**4. İstatistiksel karar:** 

$$
T = 11_{\text{Hesap}} < T_{\text{Table}} = 14
$$
, p<0.05

Aynı örneğin, denek sayısı 25'in üzerinde imiş gibi düşünülüp z değeri yardımıyla çözümü:

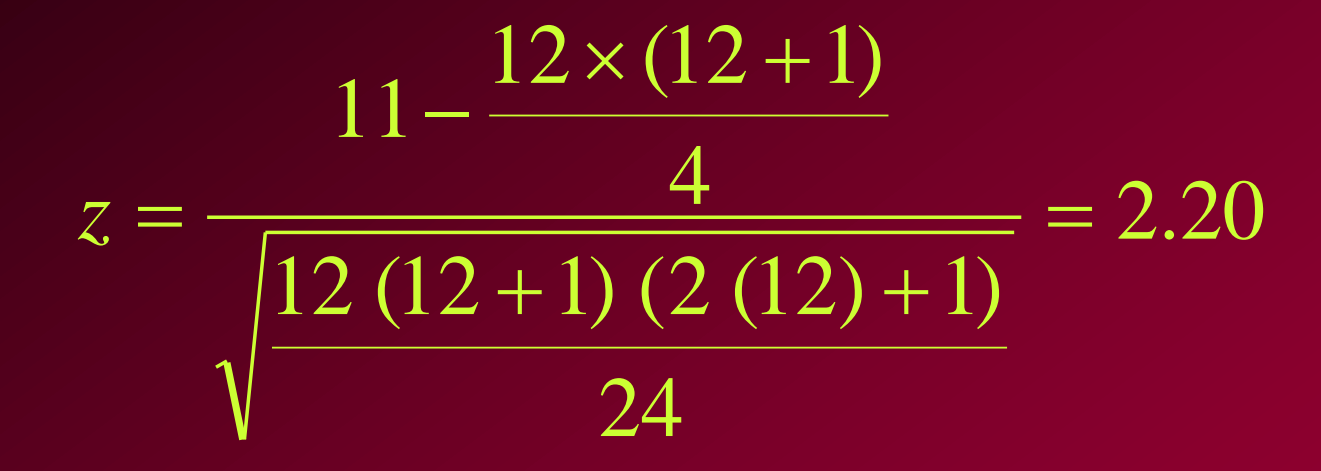

 $p = 2 \times (0.5 - 0.4861) = 0.0278$ 

 $p = 0.0278 < 0.05$ 

### **Bağımlı Gruplarda İki Yüzde Arasındaki Farkın Anlamlılık Testi**

Niteliksel bir değişken yönünden, aynı bireylerden iki değişik zaman ya da iki değişik durumda elde edilen iki yüzde arasında fark olup olmadığının araĢtırılmasında kullanılır.

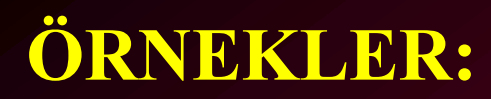

### Spor Hekimi **B**

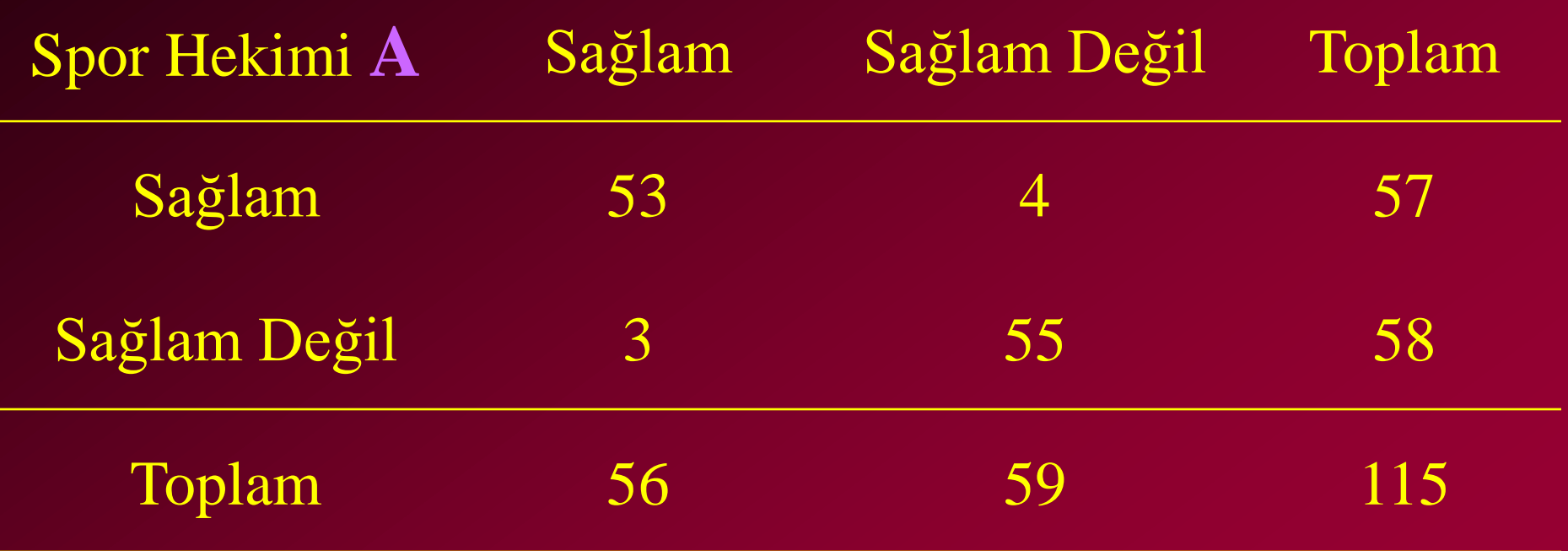

#### **Bağımlı iki yüzde için genel tablo**

#### Sonra

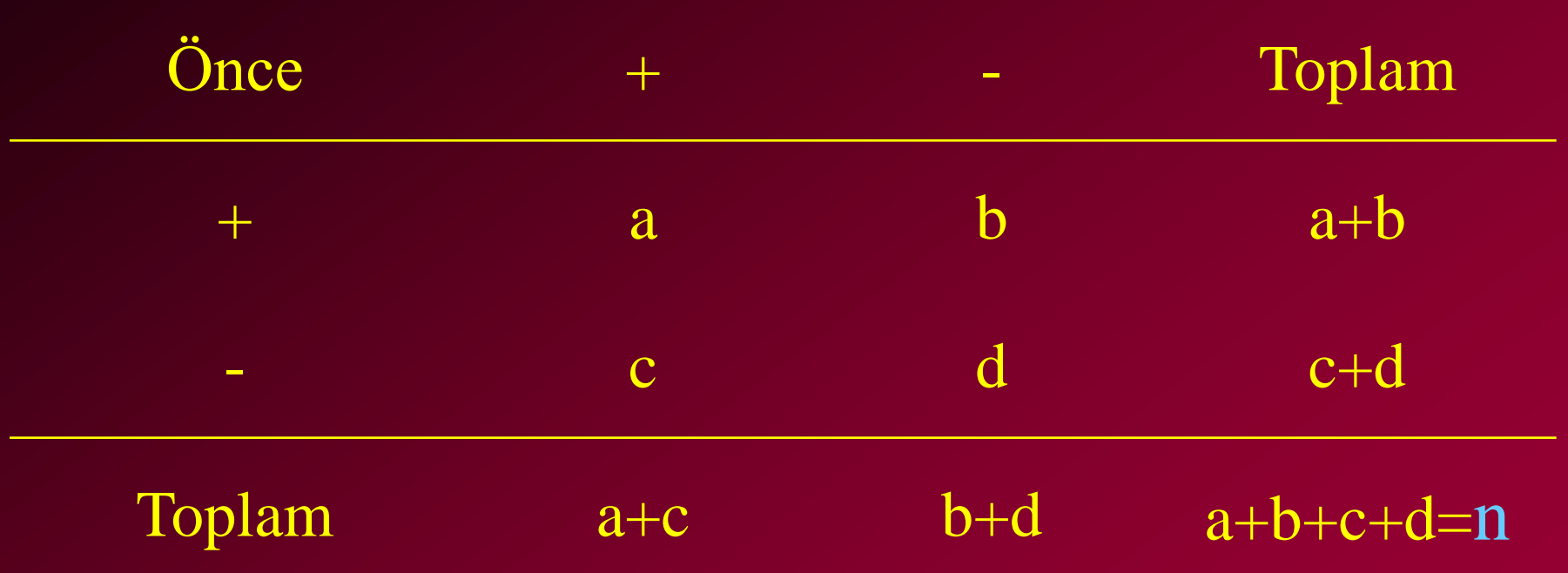

 $p_1 = (a+b)/n$   $p_2 = (a+c)/n$ 

## Test İstatistiği:

Gözlem sayısı fazla ise:

$$
z = \frac{b - c}{\sqrt{b + c}}
$$

Gözlem sayısı az ise:

$$
z = \frac{|b - c| - 1}{\sqrt{b + c}}
$$

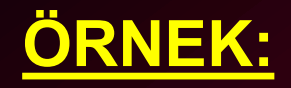

#### İnternlerin doping bilgi düzeylerini algılamadaki değişimi

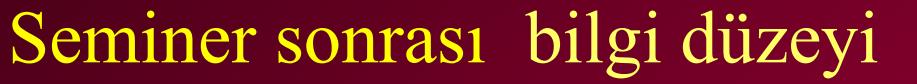

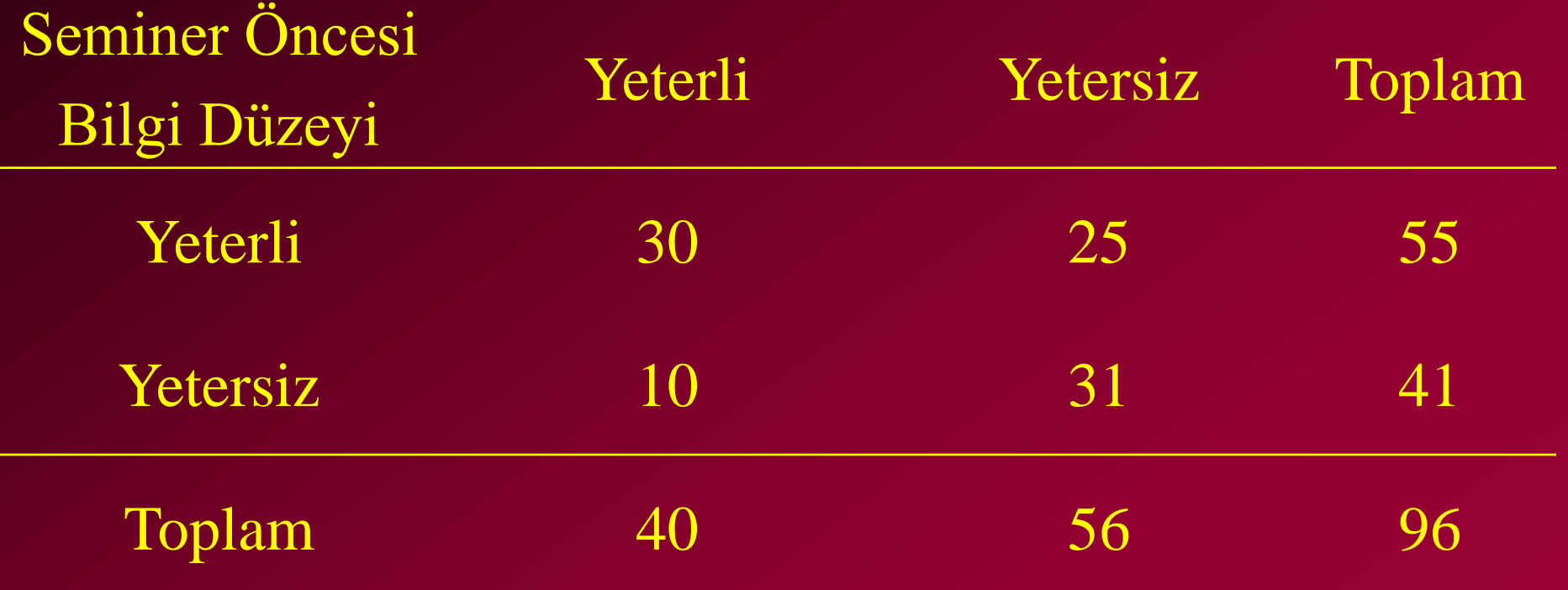

#### **1. Hipotezler:**

 $\mathsf{H}_{\mathsf{o}}$  : Bağımlı İki yüzde arasında fark yoktur (  $p_1 = p_2$  )  $\textbf{H}_{\textbf{1}}$  : Bağımlı iki yüzde arasında fark vardır (  $p^{\text{I}}_1 \neq p^{\text{I}}_2$  )

#### **2. Test istatistiğinin hesaplanması:**

$$
z = \frac{25 - 10}{\sqrt{25 + 10}} = 2,53
$$

3. Yanılma düzeyi  $\alpha = 0.05$  alınmıştır.

**4. Ġstatistiksel karar:**

**z=2,53 için p(z)=0,4943 Buradan çift yönlü p olasılığı: p= 2x(0,5-0,4943)=0,0114 (ya da p<0.05)**

**Bağımlı iki yüzde arasında fark vardır.**

## **Bağımlı Gruplarda Ki-kare (McNemar) Testi**

$$
\chi^2 = \frac{(b-c)^2}{b+c}
$$

$$
\chi^2 = \frac{(b-c-1)^2}{b+c}
$$

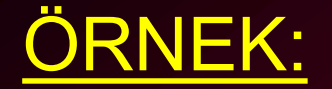

Bir önceki örneği dikkate alırsak:

$$
\chi^2 = \frac{(25-10)^2}{25+10} = 6,428
$$

 $6,428 > \chi^2_{\text{Table (Sd=1·0=0.05)}} = 3,841$  $(Sd=1; \alpha=0,05)$ 2 *Hesap*  $= 6,428 > \chi^{2}_{\text{Tableo(Sd=1; \alpha=1)}}$ =

#### **p < 0,05**